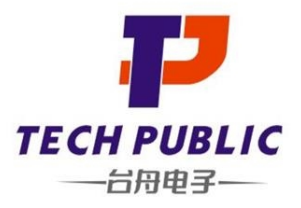

# TPD4EUSB30DQAR-TP

**4-Line Uni-directional TVS Diode** 

## **Features**

- 100 Watts Peak Pulse Power per Line (tp=8/20µs)
- Protects two or four I/O lines
- Low capacitance: 0.3pF typical (I/O to I/O)
- Low operating voltage: 5V
- **RoHS Compliant**
- IEC61000-4-2 (ESD) ±25kV (air), ±20kV (contact)
- IEC61000-4-4 (EFT) 40A (5/50ns)
- IEC61000-4-5 (Lightning) 4A (8/20µs)

## **Ordering Information**

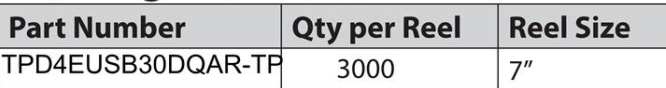

# www.sot23.com.tw

# **Mechanical Characteristics**

- Package: DFN2510-10 (2.5×1.0×0.5mm)
- Ultra low leakage: nA level
- Case Material: "Green" Molding Compound.
- UL Flammability Classification Rating 94V-0
- Moisture Sensitivity: Level 3 per J-STD-020
- **Terminal Connections: See Diagram Below**

# **Applications**

- High Definition Multimedia Interface (HDMI)
- Digital Visual Interface (DVI)
- Unified Display Interface (UDI)
- **MDDI Ports**
- **PCI** Express
- Serial ATA

# **Dimensions and Pin Configuration**

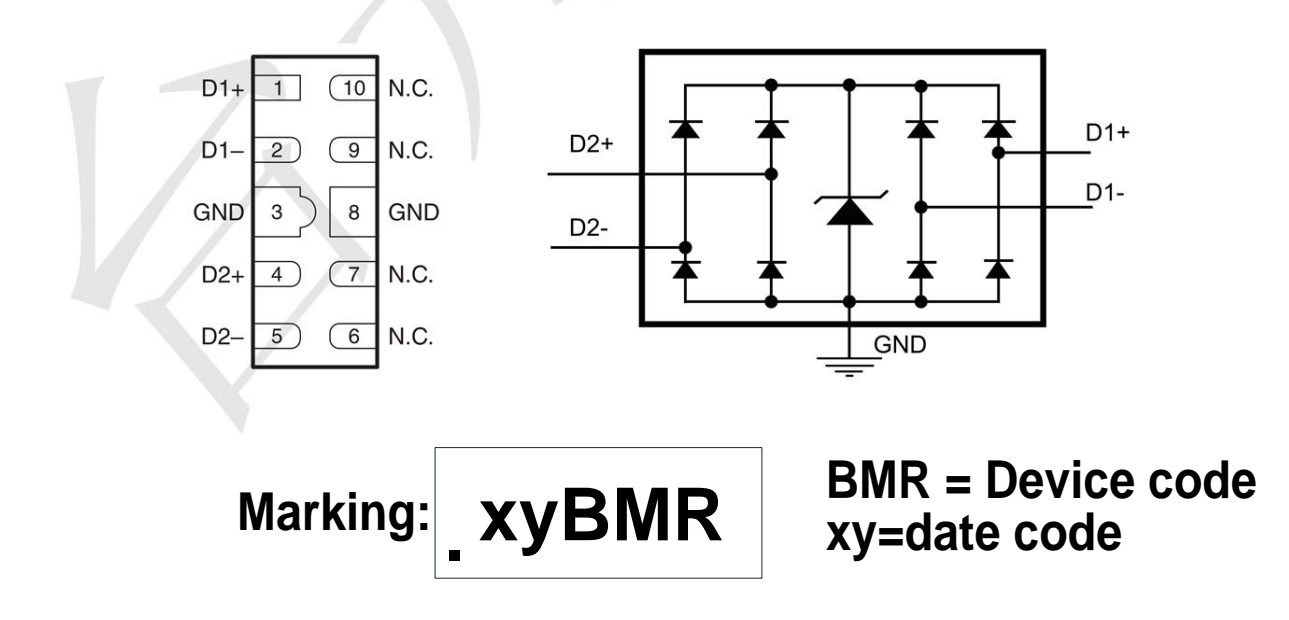

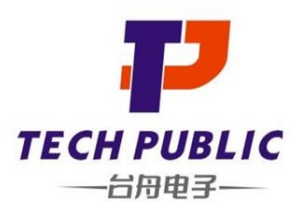

### www.sot23.com.tw

#### Absolute Maximum Ratings (Tamb=25°C unless otherwise specified)

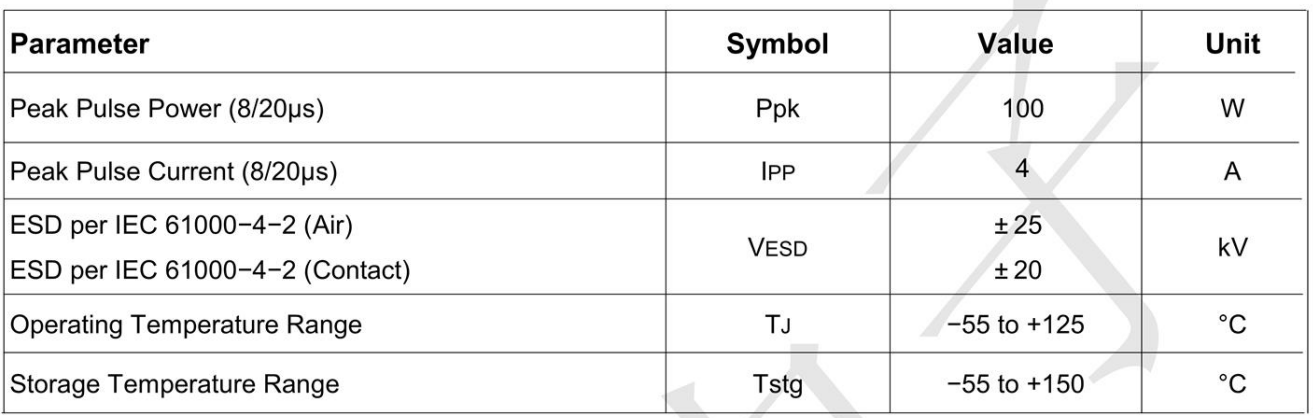

#### Electrical Characteristics (TA=25°C unless otherwise specified)

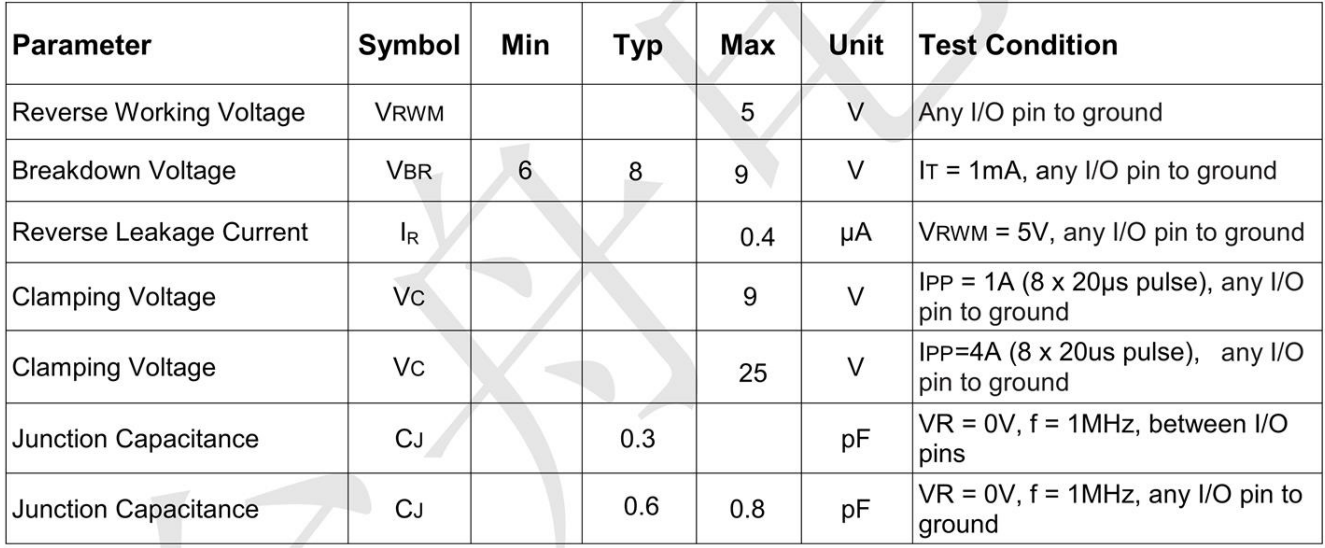

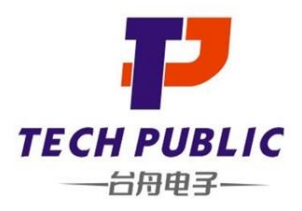

**Characteristic Curves** 

### www.sot23.com.tw

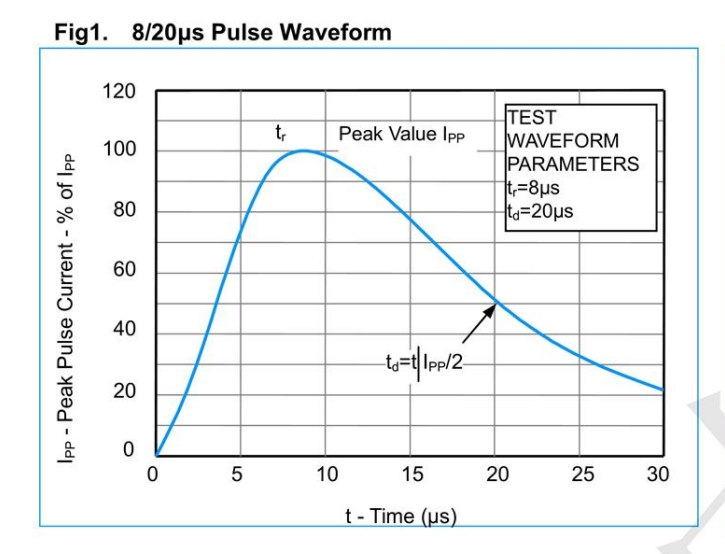

#### Fig3. Non - Repetitive Peak Pulse Power vs. Pulse Time

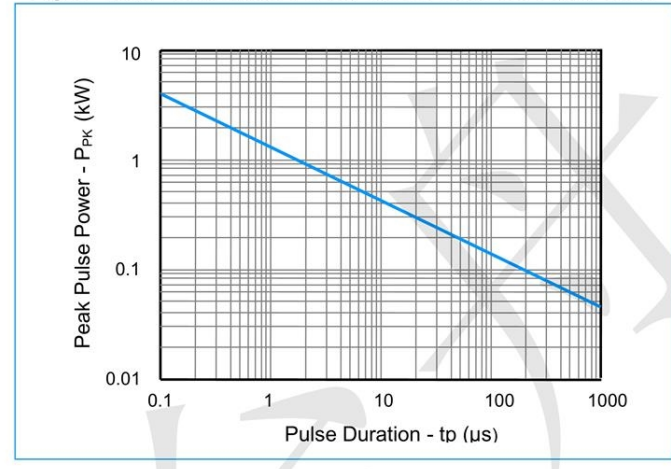

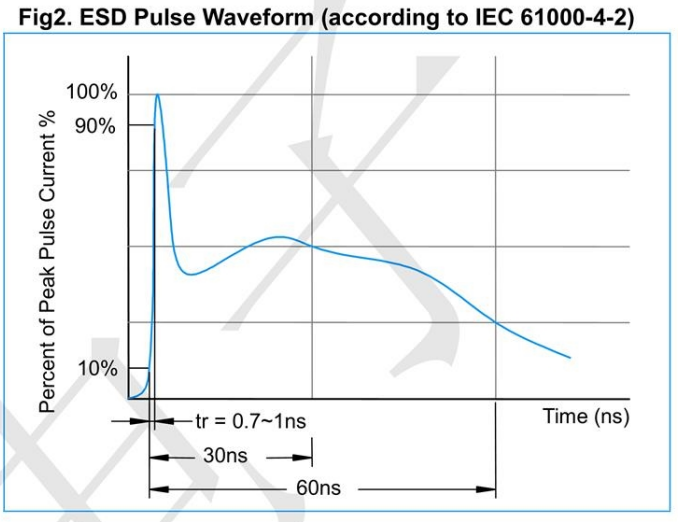

#### Fig4. Normalized Capacitance vs. Reverse Voltage

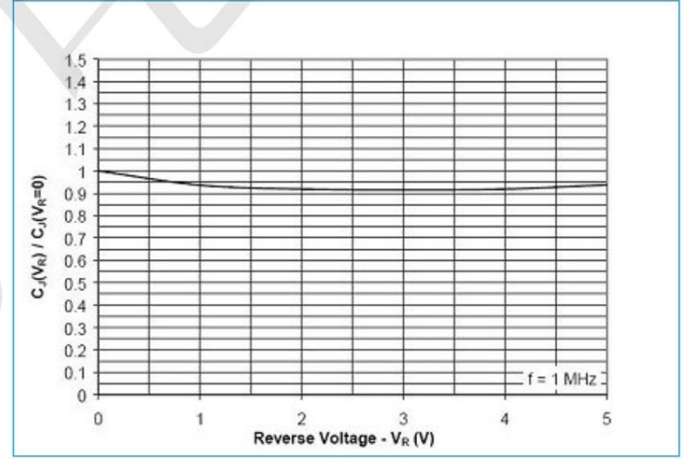

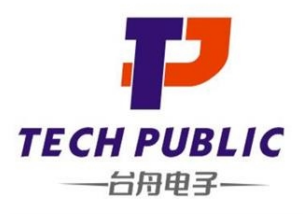

# **Application Information**

### www.sot23.com.tw

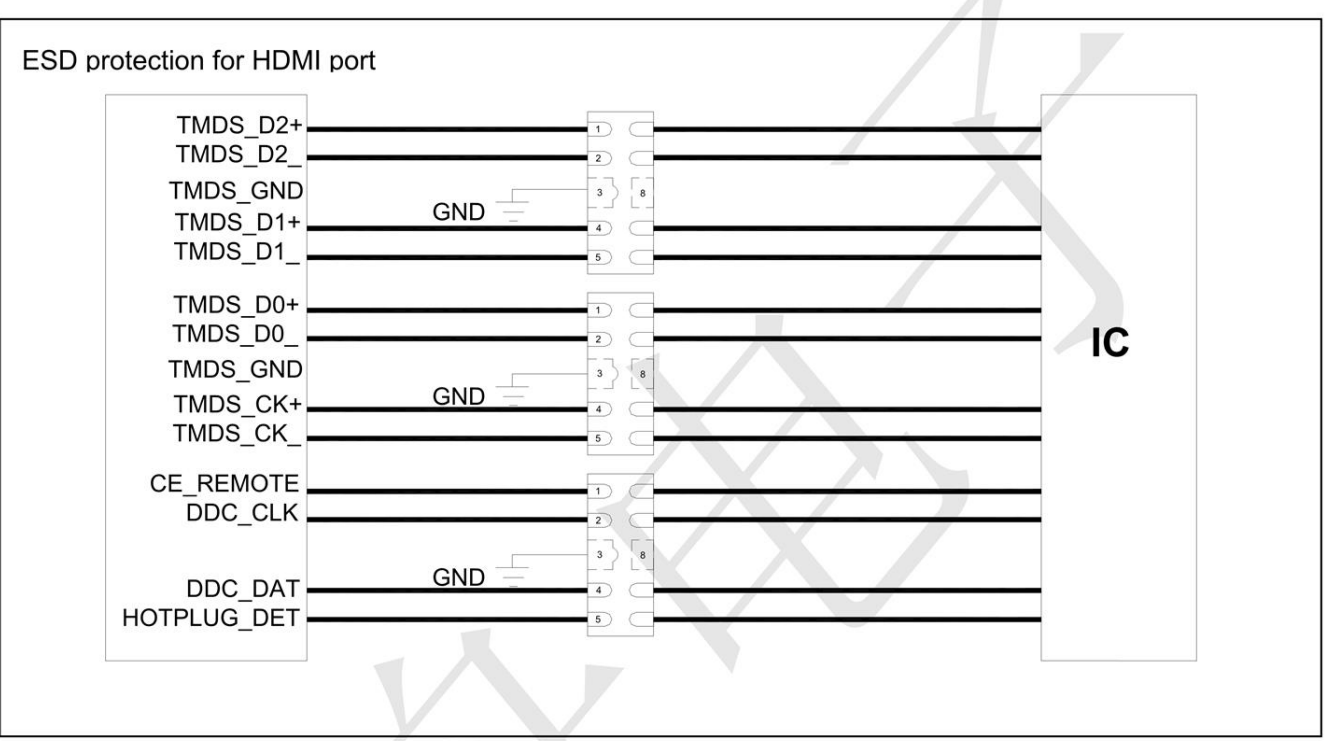

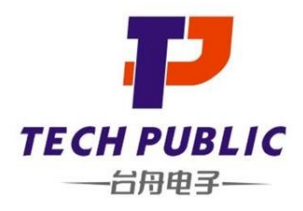

#### www.sot23.com.tw

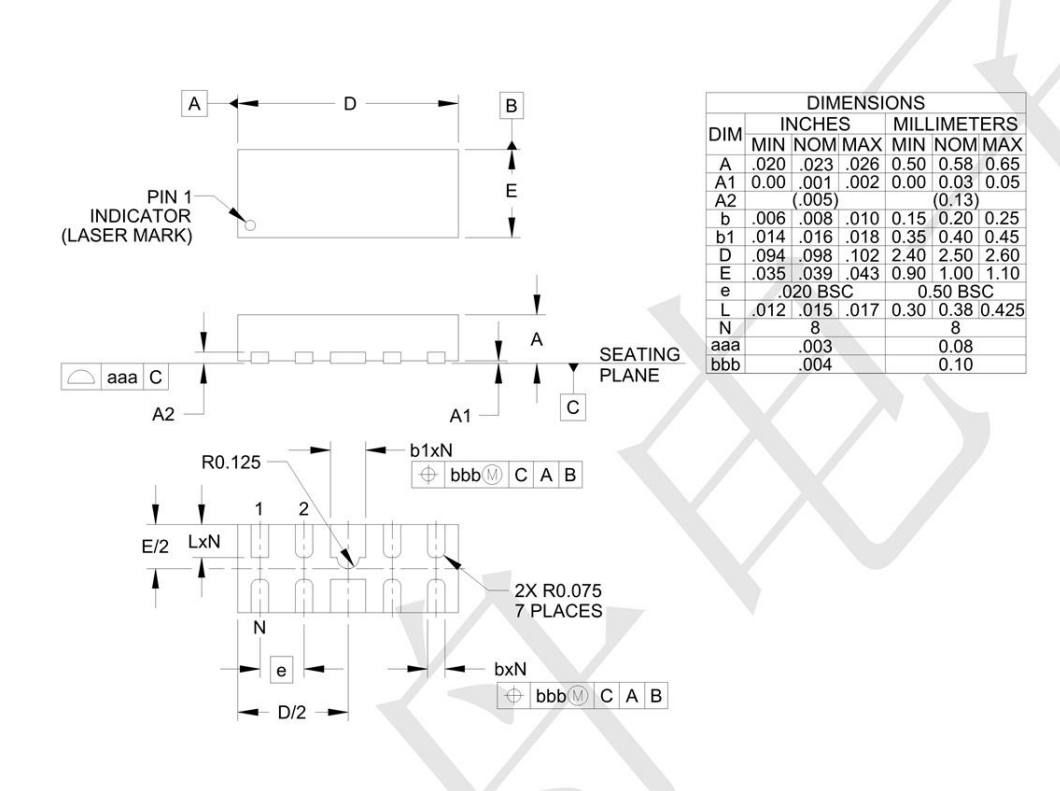

## **Outline Drawing - DFN2510-10**

# Land Pattern - DFN2510-10

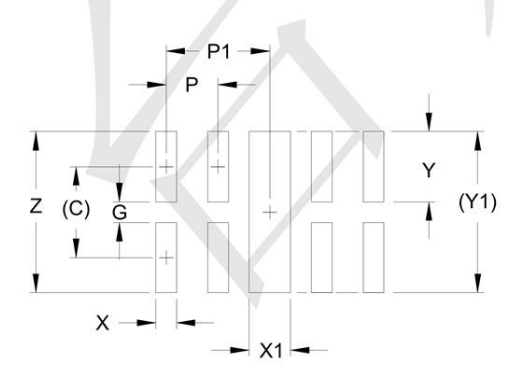

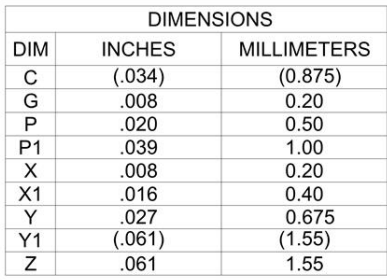